### Conjunto de Instruções Multimídia

Gabriel Dieterich Cavalcante Professor: Prof. Dr. Paulo CesaCentoducatte

Instituto de Computação - UNICAMP

13 de junho de 2010

[MO401](#page-8-0)

Gabriel Dieterich Cavalcante

[Introdução](#page-1-0)

<span id="page-0-0"></span>Aplicações [Multimídia](#page-2-0)

### Introdução Instruções Multimídia

- ▶ Aumento no suporte de operações multimídia;
- ▶ Contraste entre aplicações gerais vs. multimídia;
- ▶ Intruções Vetoriais;
- ▶ Metodologia SIMD;
- ▶ Paralelismo com uso de sub-palavras, i.e., dados empacotados.

#### [MO401](#page-0-0)

Gabriel Dieterich Cavalcante

#### [Introdução](#page-1-0)

<span id="page-1-0"></span>Aplicações [Multimídia](#page-2-0)

## Comportamento

Instruções Multimídia

- ▶ Tempo Real;
- $\blacktriangleright$  streaming;
- $\blacktriangleright$  Granularidade considerável:
- ▶ Reorganização frequente de dados;
- ▶ Pequenos laços aninhados; 95 por cento do tempo de execução;
- ▶ Pequenos tipos de Dados—8-bits.

#### [MO401](#page-0-0)

Gabriel Dieterich Cavalcante

[Introdução](#page-1-0)

<span id="page-2-0"></span>Aplicações [Multimídia](#page-2-0)

### Empacotamento de Sub-palavras Instruções Multimídia

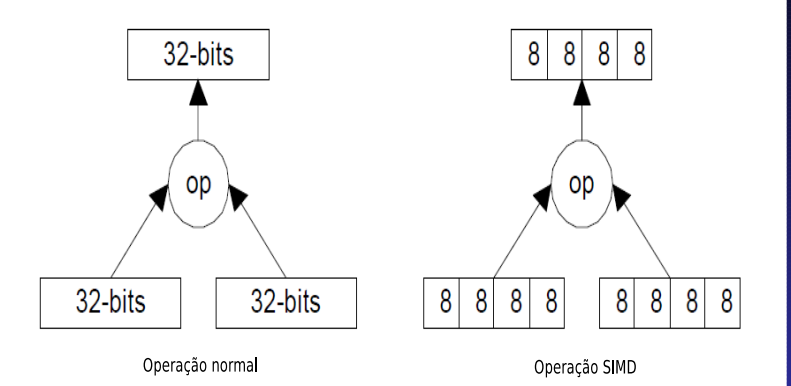

#### [MO401](#page-0-0)

Gabriel Dieterich Cavalcante

[Introdução](#page-1-0)

<span id="page-3-0"></span>Aplicações [Multimídia](#page-2-0)

### Operações.. Instruções Multimídia

- ▶ Operações sobre Inteiros:
- ► Conversão:
- ▶ Saturação e Tratamento de overflow;
- ▶ Adição/Subtração;
- ▶ Multiplicações;
- $\blacktriangleright$  Shifts:
- ▶ Operações de comunicações de dados;
- ► Média.

#### [MO401](#page-0-0)

Gabriel Dieterich Cavalcante

[Introdução](#page-1-0)

Aplicações [Multimídia](#page-2-0)

### Operações de comunicação Instruções Multimídia

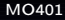

Gabriel Dieterich Cavalcante

[Introdução](#page-1-0)

Aplicações [Multimídia](#page-2-0)

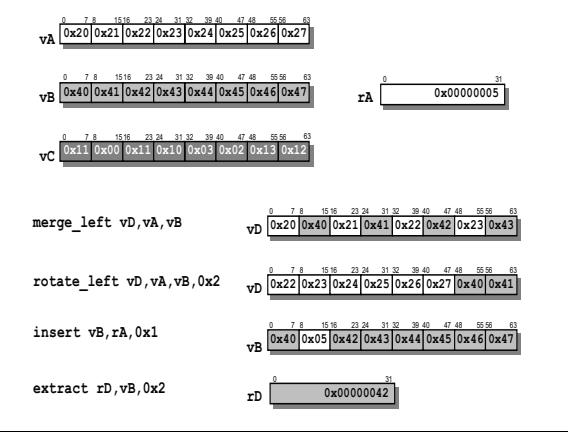

# Operações de Ponto Flutuante

Instruções Multimídia

- ▶ Operações sobre Ponto Flutuante:
- ► Raiz Quadrada;
- $\blacktriangleright$  Aproximação;
- ▶ Arredondamento:
- ▶ Operações escalares;
- ► Outras:
- ► Controle de Fluxo:
- $\blacktriangleright$  Memória.

#### [MO401](#page-0-0)

Gabriel Dieterich Cavalcante

[Introdução](#page-1-0)

Aplicações [Multimídia](#page-2-0)

### Programação Arquiteturas Multimídia

### ▶ Bibliotecas;

- ▶ Macros;
- ▶ Compiladores;
- ▶ Assembly.

#### [MO401](#page-0-0)

Gabriel Dieterich Cavalcante

[Introdução](#page-1-0)

Aplicações [Multimídia](#page-2-0)

### Perguntas? Arquiteturas Multimídia

#### [MO401](#page-0-0)

Gabriel Dieterich Cavalcante

[Introdução](#page-1-0)

Aplicações [Multimídia](#page-2-0)

<span id="page-8-0"></span>Operações [Multimídia](#page-3-0)

#### ▶ Perguntas?